U.S. Department of Homeland Security

### SCIENCE AND TECHNOLOGY **DIRECTORATE AND**

**Remote Identity Validation Tech Demo Challenge**

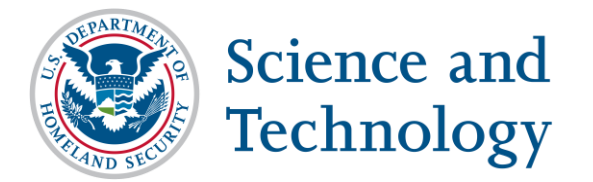

**Yevgeniy Sirotin** Identity and Data Sciences Laboratory at the Maryland Test Facility

**Arun Vemury** Senior Advisor Biometric and Identity Technology Center DHS Science & Technology Directorate

April 22, 2024

### **Outline**

- Congratulations on your conditional acceptance to participate in RIVTD Track 3 as a Passive Presentation Attack Detection (PAD) System
- Technology Test Overview
- VIP Day
- Final Acceptance Requirements
	- Software & Application Programming Interface (API)
	- Cooperative Research and Development Agreement (CRADA) & Communication

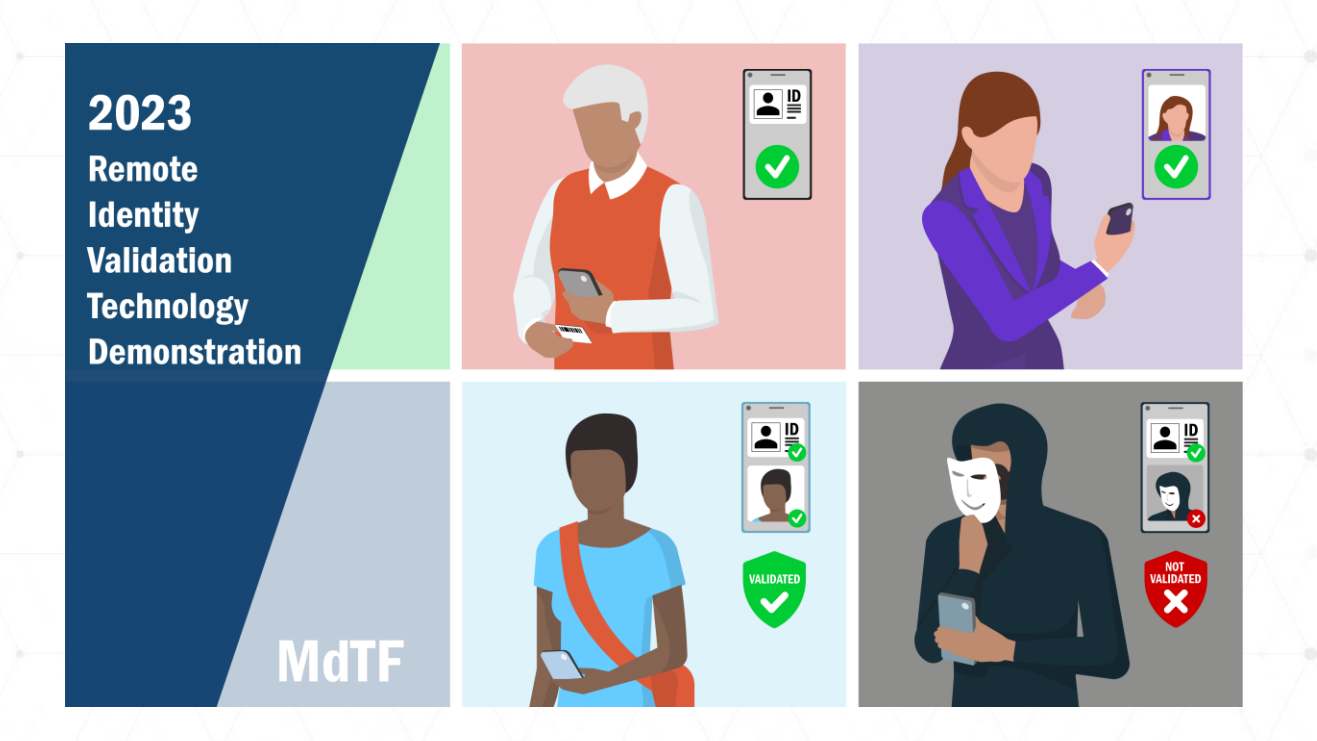

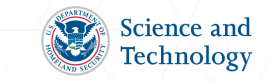

### **RIVTD Tracks**

**Track 1: ID Validation**

- Information Check
- **Tamper Check**
- **Security Check**

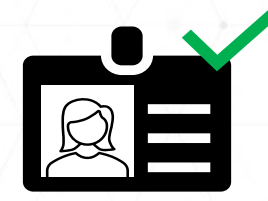

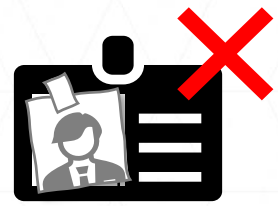

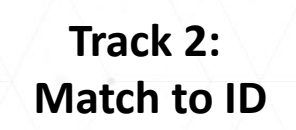

• 1:1 Verification

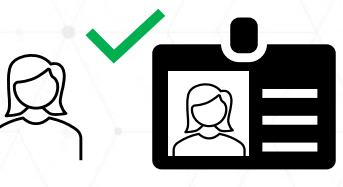

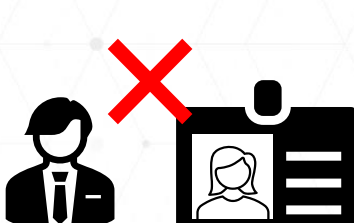

**Track 3: Liveness and Presentation Attack Detection (PAD)**

- Reject screens and printouts
- Reject masks and other Presentation Attack (PAs)

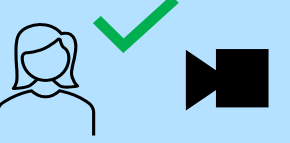

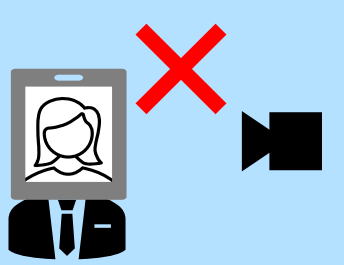

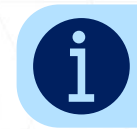

Current focus is Track 3: Liveness and Presentation Attack Detection

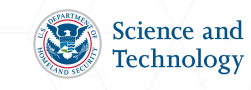

### **Technology Tests vs. Scenario Tests**

- Technology Testing:
	- Focus on performance of a multiple presentation attack detection subsystems (e.g., bona fide biometric samples, masks, replay videos)
	- Passive PAD Subsystems
- Easily repeatable PAD Subsystem Bona-fide Presentation Attack Bona-fide Bona-fide Bona-fide Bona-fide
- Scenario Testing:
	- Assess performance of PAD application in the context of use
	- Real people interact with the system
	- Active PAD subsystems
	- Costly to repeat

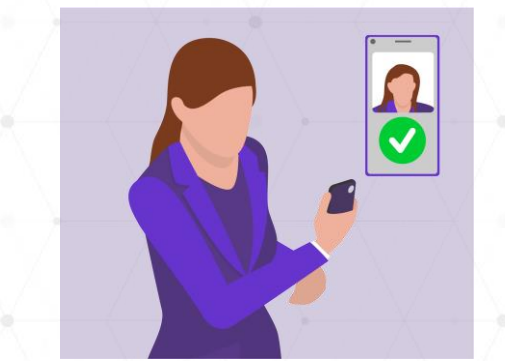

PAD Application

Passive PAD systems will be tested using technology testing.

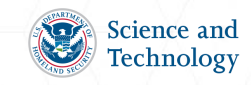

### **Data Collection**

- Bona -fide "Selfie" Images and Video
- Presentation Attack Instruments

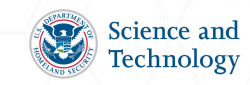

### **Bona-fide "Selfie" Images and Video**

- Dataset of "selfie" images and videos
- Imagery will be captured in a standard environment at MdTF in front of a gray background
	- Selfie images may include variation in pose and expression
	- Selfie video will be 10 seconds long no special actions requested from user
- Images and video will be acquired using a selection of mobile phones
	- Images will be JPEG or PNG
	- Videos will be MOV or MP4
- Images and videos will be provided as base64 encoded strings

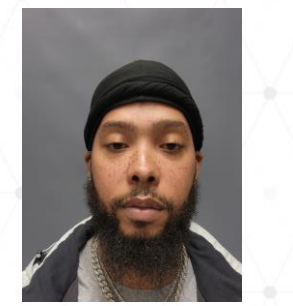

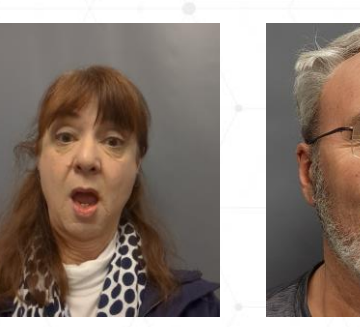

All volunteers shown here consented to have their images used in government presentations.

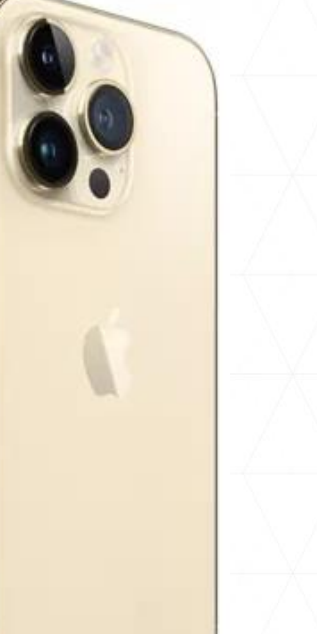

Apple iPhone 14

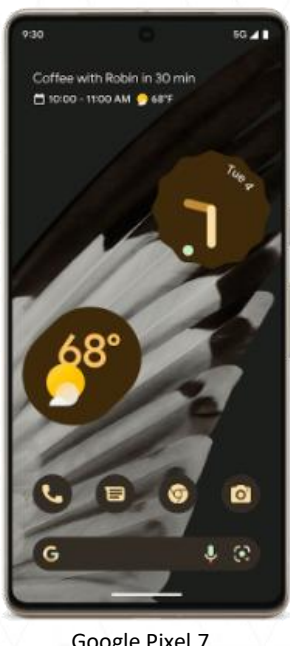

Google Pixel 7

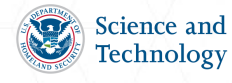

### **Presentation Attack Instruments**

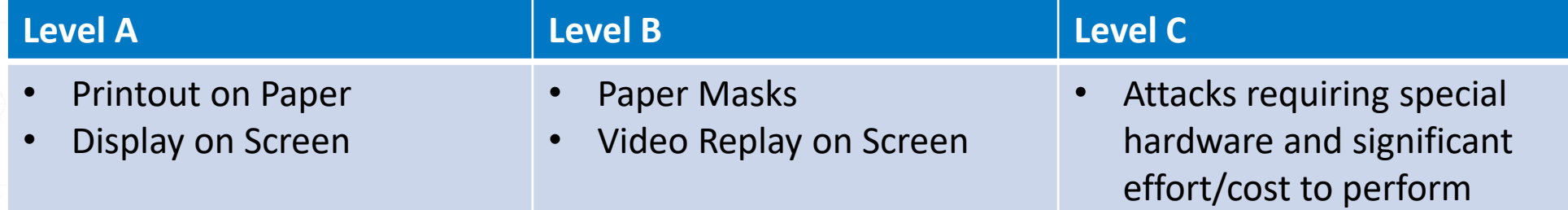

- The number and specific species of PAIs will not be disclosed
- PAD performance will be assessed per PAI species

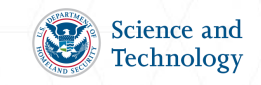

### **System Requirements**

- Passive PAD System Requirements
- Passive PAD System API
- Docker Submission Portal

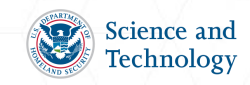

# **Passive PAD System Requirements**

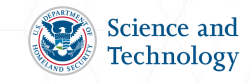

## **Passive PAD Subsystem Requirements (1)**

- Subsystems shall consist of a **single** docker container, started via a docker run command
- Subsystems shall be **Linux** based docker containers
- HTTP servers shall be hosted on **port 8080**
- Subsystems shall be less than **5 GB** in size
- Subsystems shall operate on previously acquired biometric samples
- Subsystems shall implement the RIVTD Passive PAD System API
- Subsystems shall require **no outside functionality** and will be run on internal machines without access to the internet
- If subsystems require a **license to operate**, that license shall be time bounded to operate, without restrictions (usage, machine portability, etc.) for 1 year from the RIVTD Track 3 submission deadline

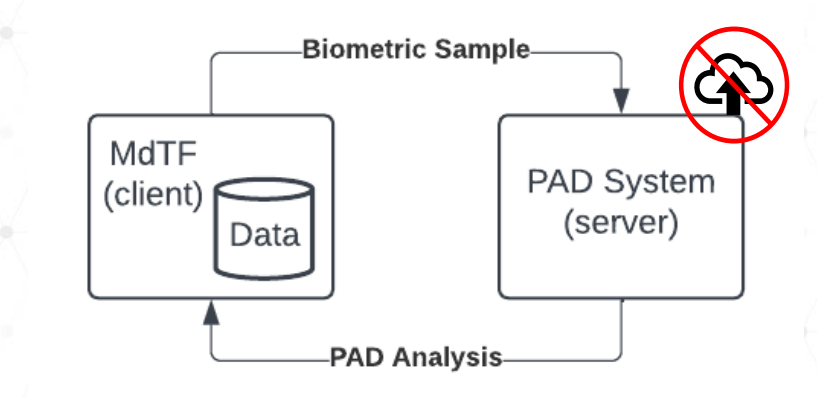

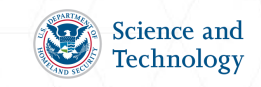

## **Passive PAD Subsystem Requirements (2)**

- Subsystem Docker images shall be saved as a **.tgz** file
- Subsystem Docker images shall be tagged with a version
	- Increment the version number for each resubmission (e.g.,  $1.0.0 \rightarrow 1.0.1$ )
- Subsystems shall be uploaded through Docker Portal on mdtf.org

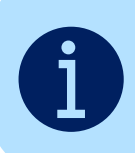

Automated checks for API conformance will have to pass prior to acceptance of the submitted Docker image.

docker save \${COMPANY\_NAME}-rivtd-track3 system:1.0.0 | gzip > \${COMPANY\_NAME}-rivtd-system.tgz

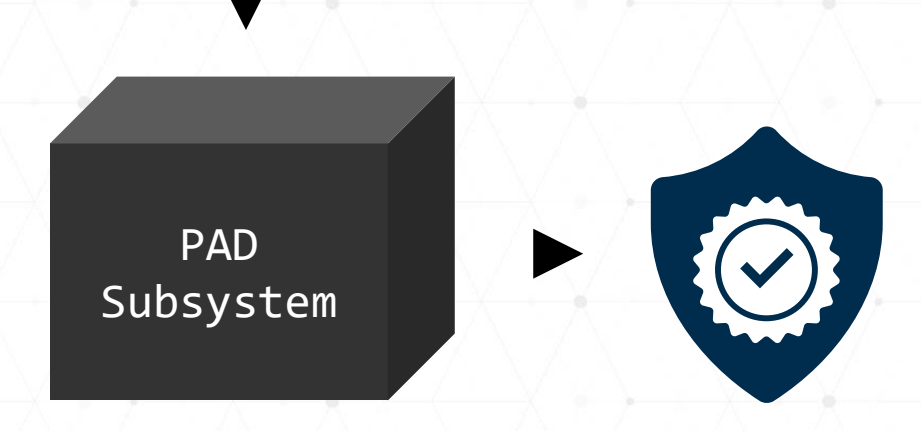

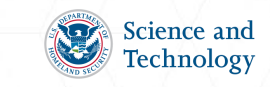

### **Docker Submission Portal**

- Submission Requirements:
	- Docker image .tgz file
	- Systems larger than 5 GB will not be accepted
	- Sample **bona fide image / video**
	- Sample **presentation attack image / video**
- Automated API conformance testing:
	- Systems failing to conform to the API will not be accepted
	- (1) Info endpoint response
	- (2) PA Not Detected response using **bona fide image / video (jpg, png, mov, mp4)**
	- (3) PA Detected response using **presentation attack image / video (jpg, png, mov, mp4)**
- Automated results e-mail will be generated and sent to you:
	- Pass / Fail (including step)
- Security (CVE) scans will also be performed

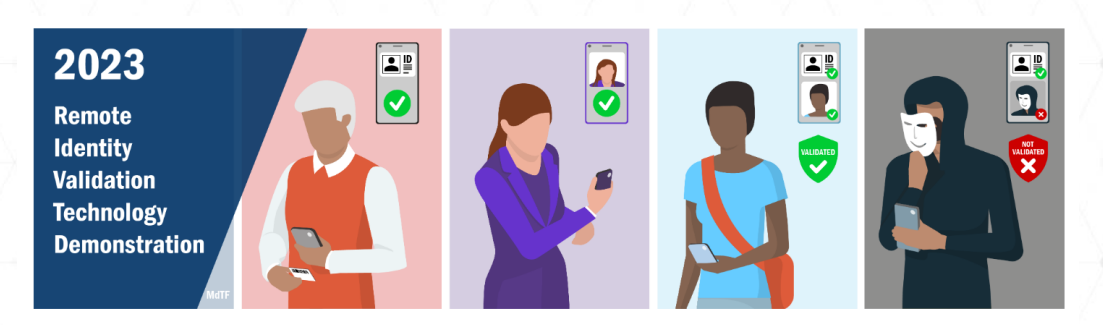

#### **Track 3 Passive PAD API Vendor Docker Submission**

In order to participate in the upcoming technology demonstration you are required to upload the following files:

1. Docker image (tar, tgz), 5GB maximum file size **BROWSE FILES** track3-passive-api-simulator.tgz 2b. Presentation Attack Not Present Image (jpg, png, 2a. Presentation Attack Present Image (jpg, png, mov,  $mp4)$ mov. mp4) **BROWSE FILES BROWSE FILES** pad attack present.jpg pad attack not present.jpg **SUBMIT** 

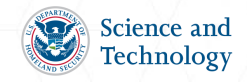

# **PAD API**

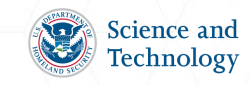

### **RIVTD Track 3 – Passive PAD API**

### The Maryland Test Facility Passive Presentation Attack Detection System Interface  $(2.0.0)$  OAS 3.0

### **Data Analysis**

**POST** /v1/analyze-data-for-pad Analyze biometric capture data for a presentation attack

#### **Algorithm Information**

**GET** /v1/info Returns basic information for the algorithm.

- MdTF systems will send:
	- Biometric Sample
- Passive PAD subsystems reply with:
	- PAD Outcome (true or false)
	- PAD Score (0-1)
	- PAD Properties (key value pairs)

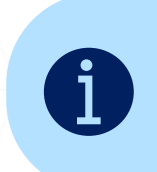

The biometric sample can be a still image or a short video clip (<10 seconds).

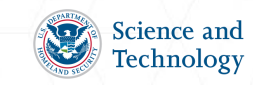

 $\sim$ 

 $\curvearrowright$ 

 $\checkmark$ 

 $\checkmark$ 

### **Passive PAD API, Algorithm Info**

### • **/v1/info** (GET)

**GET** 

/v1/info Returns basic information for the algorithm.

"AlgorithmName": "EyeDetector", "AlgorithmVersion": "1.0.1", "AlgorithmModality": "Face", "CompanyName": "MdTF", "TechnicalContactEmail": "john@mdtf.org", "RecommendedCPUs": 0.5, "RecommendedMem": 512, "Test": "MDTF\_RIVTD\_TRACK3", "Thresholds": { "1:ten": "0.75", "1:1e2": "0.87", "1:1e3": "0.93", "1:1e4": "0.98"

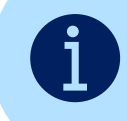

Thresholds will be used in the evaluation of your algorithm, set them appropriately.

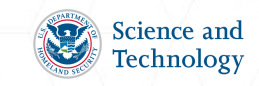

### **Passive PAD API, Analyze Data**

- **/v1/analyze-data-for-pad** (POST)
	- Accepts: Individual (single) base64 encoded PNG or JPG image or a short (<10s) video, encoded as a MOV or MP4.
	- Returns: The result of an analysis of a biometric sample for a presentation attack.

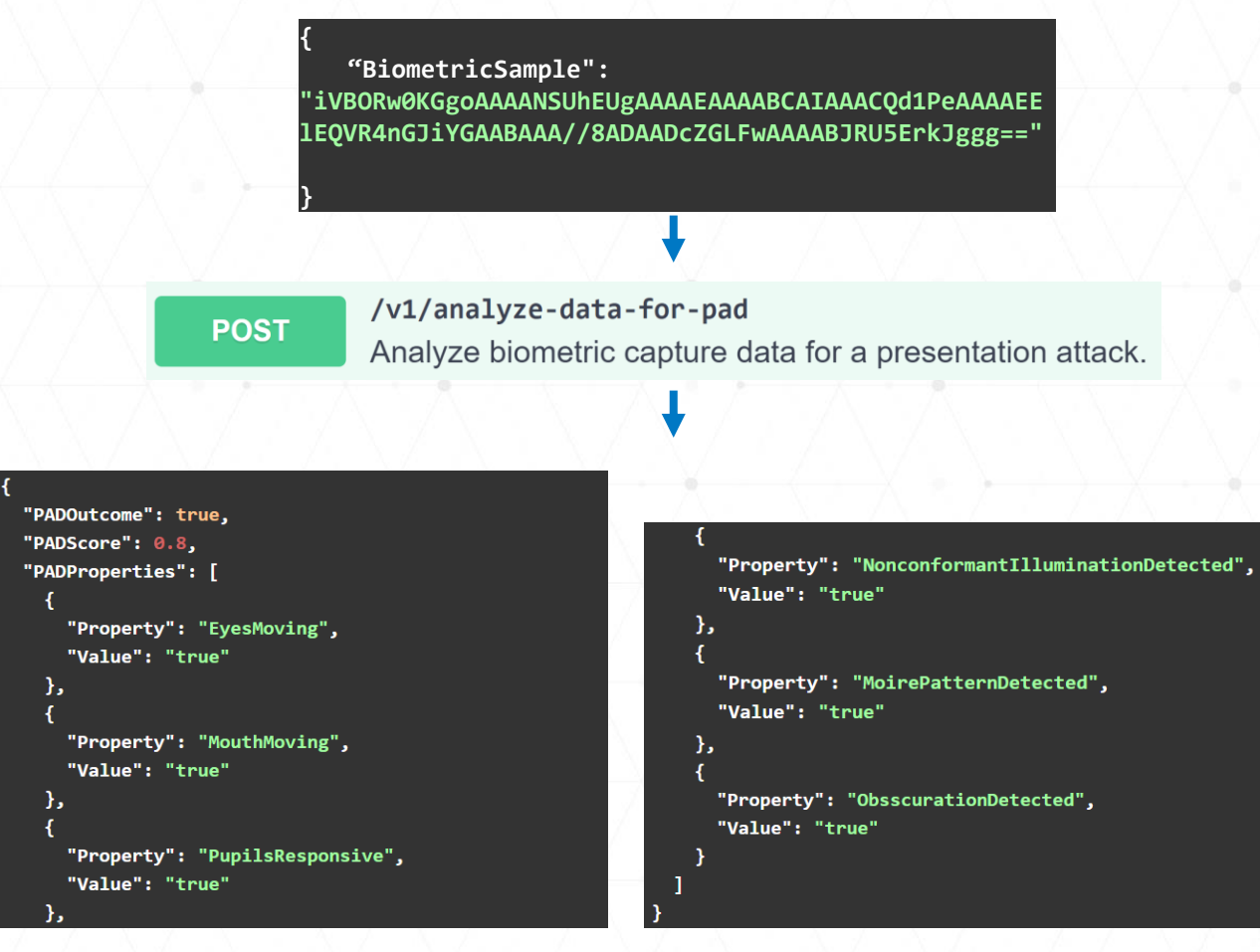

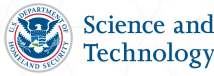

### **PAD Outcome and Properties**

- The system shall return PAD Analysis results for each Biometric Sample
- **PADOutcome** must specify whether the biometric sample is bone-fide (False) or a presentation attack (True)
- **PADScore** indicates level of confidence on whether the biometric sample is a PA:
	- 1 means 100% certain it's a PA
	- 0 means 0% certain it's a PA (i.e., its bona-fide)
- **PADProperties** are key value pairs indicating any properties used by the PAD subsystem to determine PAD outcome and the values of those properties

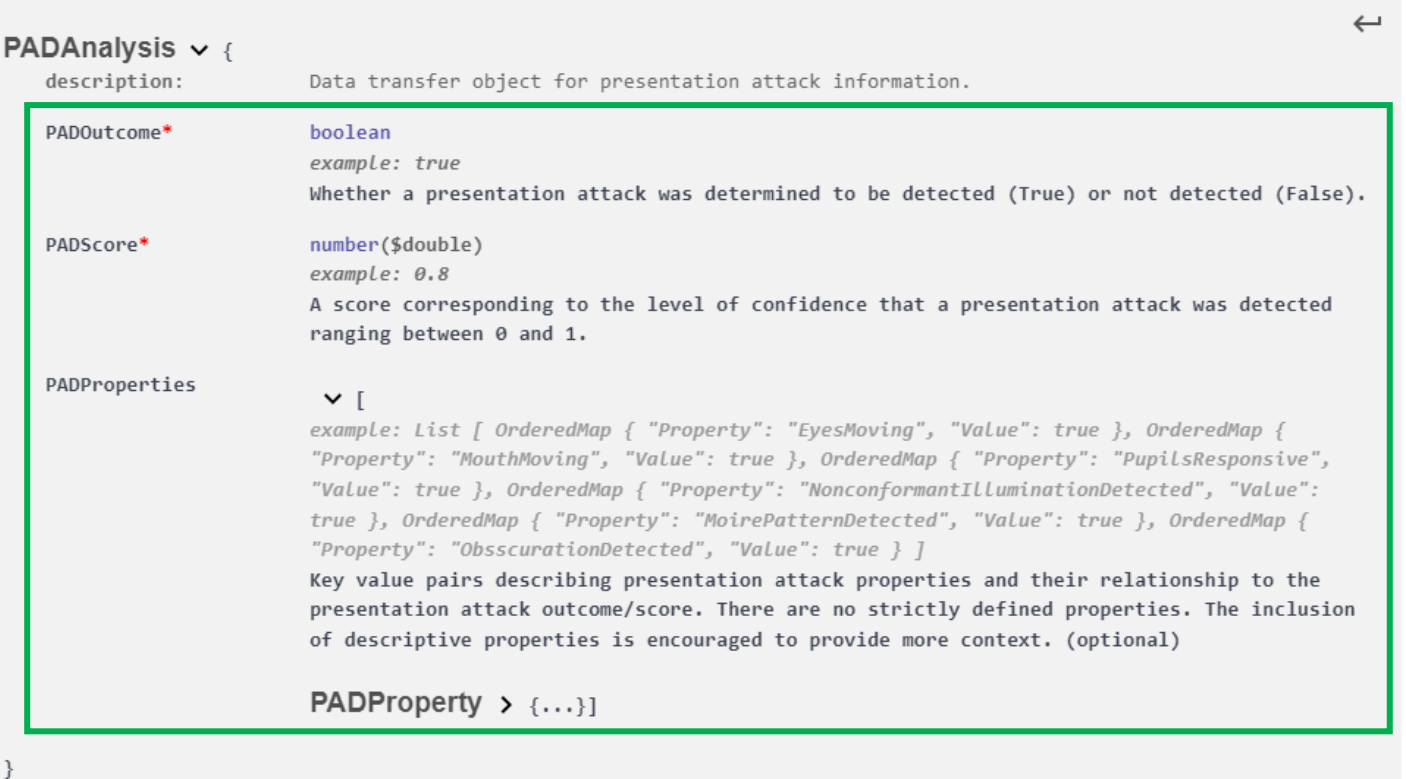

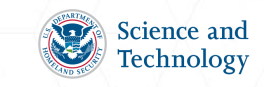

### **Final Acceptance Requirements**

- Staff List
- CRADA
- Communications
- API Integration
- PAD System Delivery & Installation

![](_page_17_Picture_6.jpeg)

### **System Provider Staff List**

- PAD system providers must email a list of staff members who will participate in RIVTD Track 3 activities [rivtd@mdtf.org](mailto:rivtd@mdtf.org) and [peoplescreening@hq.dhs.gov](mailto:peoplescreening@hq.dhs.gov) with the subject line of **"<Company Name> RIVTD Track 3 Staff"**
- PAD system providers additionally need to list:
	- Slack channel staff (people to be given access to Slack)
	- Docker portal staff (one individual to be given access to the docker submission portal)
	- People that will come to the MdTF for the RIVTD Track 3 VIP Day
		- Include citizenship information
- List due by 10am ET **April 29, 2024**

![](_page_18_Picture_8.jpeg)

### **Slack Channel Access**

- Identify up to three (3) individuals from your company to serve as **Slack Channel Staff** to communicate with the MdTF Technical team
- Technical POC should send the list to [rivtd@mdtf.org](mailto:rally@mdtf.org) with the subject line of **"<Company Name> RIVTD Track 3 Slack Channel Staff"**
	- **To ensure timely access, this list is due by 10am ET May 23, 2024**
- Each **Slack Channel Staff** must email [rivtd@mdtf.org](mailto:rally@mdtf.org) with the subject line of **"<Company Name> RIVTD Track 3 Account Request"**
- Originating e-mail must be listed in a prior e-mail from the technical POC

![](_page_19_Picture_6.jpeg)

### **Cooperative Research and Development Agreement (CRADA)**

- Agreement between each System Provider (COLLABORATOR) and DHS S&T (SPONSOR)
	- Defines the roles and contributions of the COLLABORATOR and SPONSOR
	- Provides the basis for involvement in RIVTD Track 3 activities
	- Exempt from Freedom of Information Act (FOIA) process
- Must be signed by Corporate Officer
- Submission instructions will be provided when the CRADA is emailed. Signed CRADA is due by 10am ET **May 23, 2024**

![](_page_20_Picture_7.jpeg)

### **PAD System Docker Submission**

- PAD system providers are required to demonstrate that they have integrated their system with the MdTF Passive PAD API
	- [http://github.mdtf.org](http://github.mdtf.org/)
- PAD systems shall demonstrate API integration by successfully submitting their Docker image to mdtf.org
	- To request portal access, each **Portal Staff** must email [rivtd@mdtf.org](mailto:rally@mdtf.org) with the subject line of **"<Company Name> RIVTD Track 3 Portal Account Request"**
- Initial Docker submission is a prerequisite for final acceptance:
	- Deadline: 10am ET **June 3, 2024**
- Final Docker submission will be expected by:
	- Deadline: 10am ET **June 17, 2024**

![](_page_21_Picture_9.jpeg)

### **Additional Information**

- VIP Day
- Docker Image Support

![](_page_22_Picture_3.jpeg)

## **VIP Day**

- VIP day will be held at MdTF on **May 7, 2024**
- VIP day is an opportunity for your organization to pitch your system to stakeholders from DHS, other federal and international government agencies, and various trade associations that may attend
- You will have ~5 minutes to brief VIPs about your company and PAD system
	- You may bring promotional materials with you for distribution
- You may bring up to **two** personnel to the MdTF on VIP day, as long as you have provided the required information for those personnel to come to the MdTF
- To participate, send the following materials to [rivtd@mdtf.org](mailto:rivtd@mdtf.org) by 10am ET **April 29, 2024**:
	- People that will come to the MdTF for the RIVTD Track 3 VIP Day (including citizenship)
	- If you are unable to attend, you may send a video link describing your system capabilities to be shared with the VIPs

![](_page_23_Picture_9.jpeg)

### **Docker Image Support**

- System provider shall make staff available and will be solely responsible for addressing any issues encountered with their system during testing
- Your Docker container will be required to run in a variety of environments
- If an issue is encountered with your system during testing, we will send an e-mail request for a revised system to be uploaded within 10 business days
- Failing to address system issues will result in lower measured system performance

![](_page_24_Picture_5.jpeg)

### **Resources & Where to Ask Questions**

- A detailed Statement of Work (SOW) will be provided in the CRADA
- All legal and logistics questions should be directed to [peoplescreening@hq.dhs.gov](mailto:peoplescreening@hq.dhs.gov)
- Technical communication pertaining to RIVTD Track 3 should be handled via Slack (chatroom):
	- API Integration and Implementation, Metrics
- Technical questions can be sent to [rivtd@mdtf.org](mailto:rivtd@mdtf.org), but Slack is preferred
- These slides will be available on <http://mdtf.org/rivtd>

![](_page_25_Picture_7.jpeg)

![](_page_25_Picture_8.jpeg)